## Swivel Core V4 Logging Menu

#### XML

| Swivelse     | ecure                                        |                                                               |  |
|--------------|----------------------------------------------|---------------------------------------------------------------|--|
| Status       |                                              |                                                               |  |
| Log Viewer   | Logging / XML                                |                                                               |  |
| Server       | Please specify how the server logs events to | Please specify how the server logs events to local XML files. |  |
| ▶ Policy     |                                              |                                                               |  |
| ✓ Logging    | Level:                                       | Ir                                                            |  |
| → XML        |                                              | 25                                                            |  |
| Syslog       | Max. single file size (KB):                  | 22                                                            |  |
| > SMTP       | Compress log files after # days:             | 7                                                             |  |
| Messaging    |                                              |                                                               |  |
| ▶ Database   | Delete log files after # days:               | 18                                                            |  |
| ▶ Mode       | Tidy log file schedule:                      | Eve                                                           |  |
| ▶ Repository |                                              |                                                               |  |
| ▶ RADIUS     | Apply Reset                                  |                                                               |  |
| Migration    |                                              |                                                               |  |

- Level: Minimum level of logging entries that will be stored in the XML log files. The levels, in order of increasing severity, are info, warning, error and fatal. Logging to XML files may be disabled entirely by selecting Off.
  Max. single file size (KB): Maximum file size (KB) for each XML log file. When the currently in use log file reaches this size a new log file is
- started.
- Compress log files after # days: Set this value to the number of days to keep log files before compressing them to zip files. Zipped log files will no longer be shown in the log viewer, but the zip files will remain on the server until the time specified below, to allow time for them to be archived. If this value is set to 0, log files will never be compressed. The default value for this is 7 days. From version 4.2.2 onwards, compression is disabled, and we recommend that you disable it in earlier versions, as there have been reports that compressed
- files cause problems on startup.
  Delete log files after # days: Set this value to the number of days to keep log files (compressed or uncompressed) before deleting them from the server. If this value is set to 0, log files are never deleted. If this value is set lower than the previous value, files are never compressed, but is set to 0, log files are never deleted. If this value is set lower than the previous value, files are never compressed, but is set to 0, log files are never deleted. deleted directly. The default value for this is 180 days (i.e. approx. 6 months). When setting this and the previous value, consider the available disk space on the Swivel server. Also bear in mind that logs will fill up more quickly on busier servers.
  Tidy log file schedule: Specifies when the service that tidies up log files will be run. By default, it is run once a day. Files are tidied according
- to the settings above: files older than the specified times will be compressed or deleted. If you turn this option off (by setting the schedule to Never), log files will never be deleted.
- Debug enabled: this option is no longer used: there are no debug log events.

### Syslog

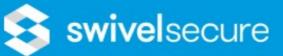

| Status       | Logging / Syslog 🕻               |                                 |
|--------------|----------------------------------|---------------------------------|
| Log Viewer   |                                  | 9                               |
| → Server     | Please enter the details of an e | external syslog server to which |
| Policy       |                                  |                                 |
| - Logging    | Syslogs:                         |                                 |
| > XML        | ✓ New Entry                      |                                 |
| > Syslog     |                                  |                                 |
| > SMTP       | Level                            | Off •                           |
| Messaging    | Facility                         | local0                          |
| ▶ Database   |                                  |                                 |
| ▶ Mode       | Host                             |                                 |
| ► Repository |                                  |                                 |
| * RADIUS     | Apply Reset                      |                                 |
| Migration    |                                  |                                 |

Level: Minimum level of logging entries that will be sent to the external syslog server. The levels, in order of increasing severity, are info, warning, error and fatal. Logging to a syslog server may be disabled entirely by selecting Off.
Host: Syslog host to send logging event to.
Facility: Syslog facility in which logging events will be sent to on the syslog host.

#### SMTP

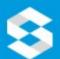

# 😒 swivelsecure

#### Status

Log Viewer

- Server
- Policy
- Logging
- > XML
- > Syslog
- > SMTP
- Messaging
- Database
- Mode
- Repository
- RADIUS
- Migration
- Appliance
- OATH
- Config Sync
- Reporting

User Administration

Save Configuration

Upload Email Images

Administration Guide

Logout

# Logging / SMTP 🚱

Please select which logging events are delivered as emails.

From email address:

Email trigger:

Logging level:

Event buffer size:

Errors email address:

Errors subject:

Send account locks:

Account locks email address:

Account locked subject:

Send audit create emails for:

Send User Account Create/Delete:

Account audit email address:

Account create subject:

Account create message body:

| Sentry    |               |
|-----------|---------------|
| Off       | T             |
| Fatal     | v             |
| 10        |               |
| Sentry Er | rror          |
| No 🔻      |               |
| Combra A  | titt          |
| Sentry Ad | ccount Locked |
| Any Grou  | ир            |
| No 🔻      |               |
|           |               |
|           |               |

The following user has been ad

Username: \$username Transport: \$transport

- From email address: Address from which logging event emails will appear to originate. The email will contain the events within the smtp event buffe
- Email Trigger: The event that will trigger the sending of an error email. Logging Level: The level of events to be contained in the smtp event buffer.
- Event Buffer Size: The number of events to be stored in teh smtp event buffer.
- Errors Email Address: Email address to which error and fatal logging events should be sent.
- · Errors subject: Subject line for error and fatal logging event emails
- Send account locks: Enable/disable the sending of account locked events via email. When enabled emails will be sent to the configured address when a user account becomes locked.
- Account locks email address: Email address to which account locked events should be sent.
- Account locks subject: Subject line for account locked event emails.
- Send User Account Create/Delete: Enable/disable the sending of account creation/deletion events via email. When enabled emails will be sent to the configured address when a user account is created or deleted.
- Account audit email address: Email address to which account locked events should be sent.
- Account create subject: Subject line for account creation event emails.
- Account create message body: Message for account creation event emails.
   Account delete subject: Subject line for account deletion event emails.
- Account delete message body: Message for account deletion event emails.
   Send User Authenticated: It is possible to send an email to the user every time they authenticate
- Locale for authentication message: In certain circumstance the locale may need to be specified to support non-standard characters Time offset for authentication message: Allows to specify the time offset for the message to allow for the fact that the users may be in a
- different timezone to the Swivel server.
- Authenticated message subject: Subject line for authentication event emails.
- Authenticated message body: Message for authentication event emails.